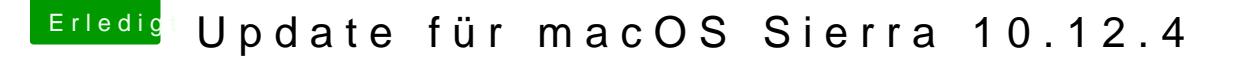

Beitrag von taxidriver vom 7. April 2017, 16:09

## [Zitat von n](https://www.hackintosh-forum.de/index.php/Thread/31406-Update-für-macOS-Sierra-10-12-4/?postID=309436#post309436)oEE

Absolut identisches verhalten auf meinem Asus P@8ta&1dM vLeE wie bei

Wenn sich also eine Lösung findet, bin ich sehr interessiert. Hab mein erstmal wieder zurück auf 10.12.2 gesetzt und mach eine CCC Kopie au Partition um mit der weiter zu testen.

Wie hast du die 10.12.2 drauf bekommen? Backup gehabt?